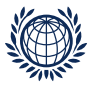

### Paired Comparison Preference Models

The prefmod Package: Day 5

Pattern Models - Missing values Composite Link

based on: Missing Observations in Paired Comparison Data Dittrich, Francis, Hatzinger and Katzenbeisser to appear in Statistical Modelling

Regina Dittrich & Reinhold Hatzinger Institute for Statistics and Mathematics, WU Vienna

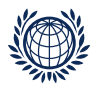

## What is Composite Link?

example given by Thompson and Baker (1981):

In a sample of 422 people we observe 4 blood groups:  $A = 42\%$ , AB ~ 2%, O = 48%, B = 8%

the blood groups (A, AB, O, B) of the child are determined by alleles (a,o,b) of father and mother e.g. father allele a and mother allele o gives blood group A

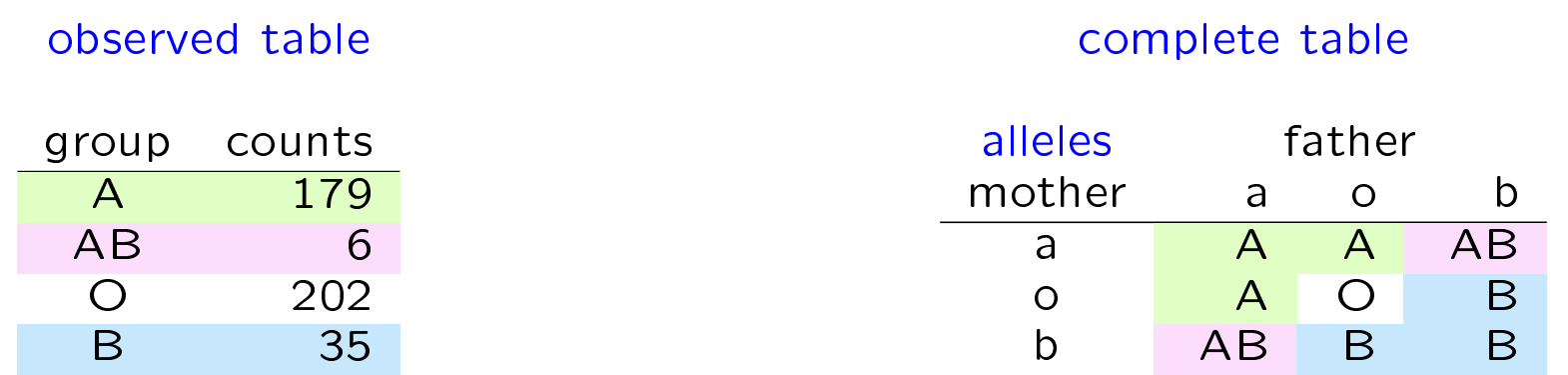

• we want to estimate the probabilities for  $p_a, p_b, p_b$ 

(same for mother and father)

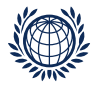

## We look at patttern  $(aa)$ , which gives blood group A:

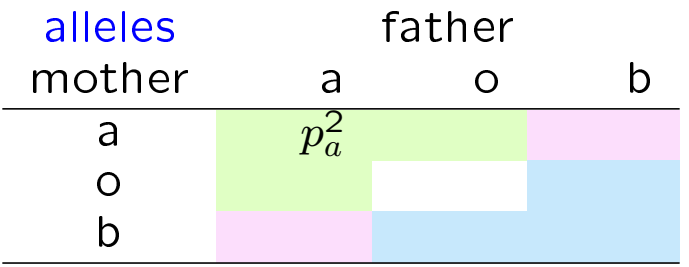

the probability for pattern  $(aa)$  is:

 $p(aa) = p_a p_a = p_a^2$  $\tilde{a}$ 

the expected number for pattern  $(aa)$  is

$$
m_{aa} = N p_a^2
$$
  
\n
$$
\ln m_{aa} = \ln N + 2 \ln p_a
$$
 log link  
\n
$$
= \mu + 2 \beta_a
$$
 linear predictor  $\eta_1$   
\n
$$
m_{aa} = \exp(\mu + 2\beta_a)
$$
 inverse link

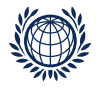

all patterns which give blood group A (9 possible patterns):

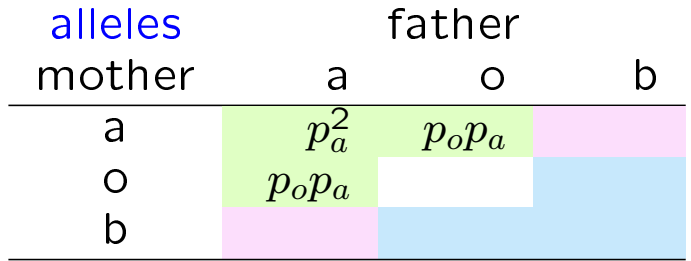

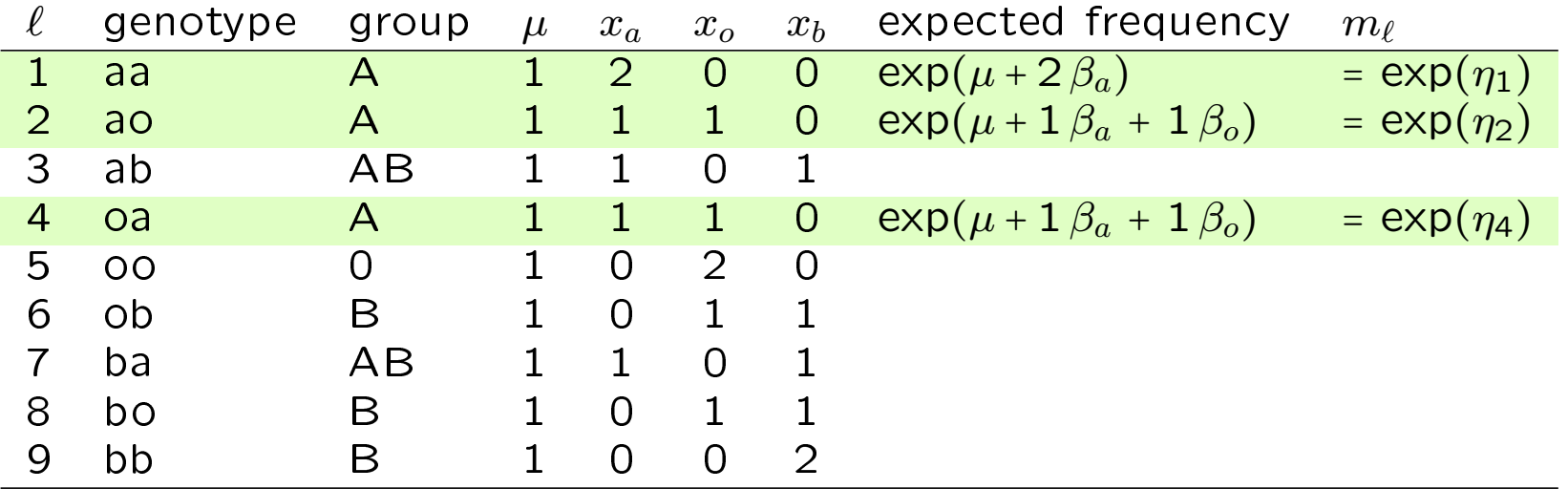

$$
p_{obs}(A) = p_{compl}(aa) + p_{compl}(oa) + p_{compl}(ao)
$$

$$
p(A) = \frac{\exp(\mu + 2\beta_a) + \exp(\mu + 1\beta_a + 1\beta_o) + \exp(\mu + 1\beta_a + 1\beta_o)}{\sum_{\ell} \exp(\mu + x_a\beta_a + x_o\beta_o + x_b\beta_b)}
$$

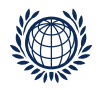

for estimating  $\beta_a$ ,  $\beta_o$ ,  $\beta_b$  and to get estimated probabilities for blood groups (A, AB, O, B)

- we compose (add up) specific links
- that's where the name composite link comes from

$$
p(A) = \frac{\exp(\eta_1) + \exp(\eta_2) + \exp(\eta_4)}{\sum_{\ell} \exp(\eta_{\ell})}
$$

$$
p(AB) = \frac{\exp(\eta_3) + \exp(\eta_7)}{\sum_{\ell} \exp(\eta_{\ell})}
$$

$$
p(B) = \frac{\exp(\eta_6) + \exp(\eta_8) + \exp(\eta_9)}{\sum_{\ell} \exp(\eta_{\ell})}
$$

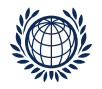

How can we fit such a model?

• the data are the counts of the blood groups:  $y_A, y_{AB}, y_O, y_B$ 

```
> y \leq -c(179, 6, 202, 35)
```
create design matrix X

```
> X<-matrix(c(
+1,1,1,1,1,1,1,1,1,1,+ 2,1,1,1,0,0,1,0,0,
+ 0, 1, 0, 1, 2, 1, 0, 1, 0,+ 0, 0, 1, 0, 0, 1, 1, 1, 2+ ), nr=4, b=T)
> X<-t(X) #transponieren
```
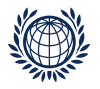

#### > Xdf

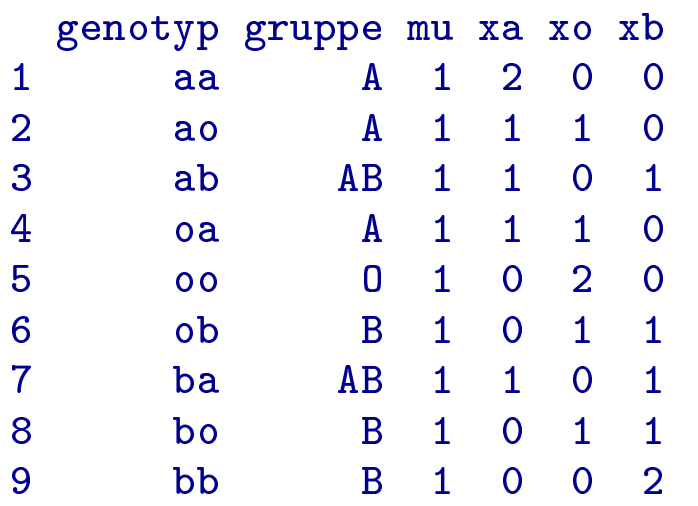

which elements have to be added up for each blood group ? we create a vector with 9 elements ( $#$  of all possible patterns)

```
> s <- c(1, 1, 2, 1, 3, 4, 2, 4, 4)
```
where the numbers represent the observed groups 1 for A, 2 for AB, 3 for O and 4 for B

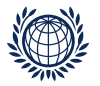

• we fit the model  $-$  use package gllm  $Duffy$  (2010)

```
> library(gllm)
> res <- \text{glm}(y, s, X[, -1])> summary(res)
Call:
scoregllm(y = y, s = s, X = X, m = as.array(emgllm(y, s, X, maxit = em.maxit,tol = tol)$full.title))
```

```
No. cells in observed table: 4
No. cells in complete table: 9
    Mean observed cell size: 106
        Model Deviance (df): 3.17 (1)
```
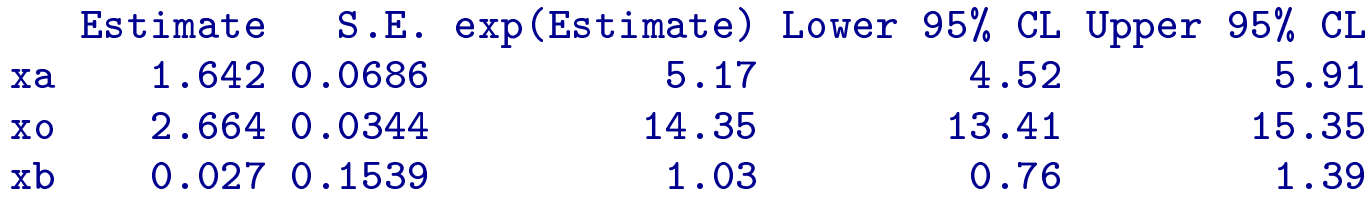

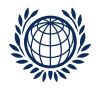

parameter estimates are e.g.  $\beta_a = 1.64 = \ln p_a$ 

by  $exp(\beta)/\sum exp(\beta)$  (normalising) we get the probabilities for alleles  $a, b, 0$ 

```
> e <- exp(coef(res))
> pr <- e/sum(e)
> names(pr) <- c("pa", "po", "pb")
> round(pr, digits = 2)
 pa po pb
0.25 0.70 0.05
```
25% of mothers (fathers) have allele a, 70% allele o and 5% allele b

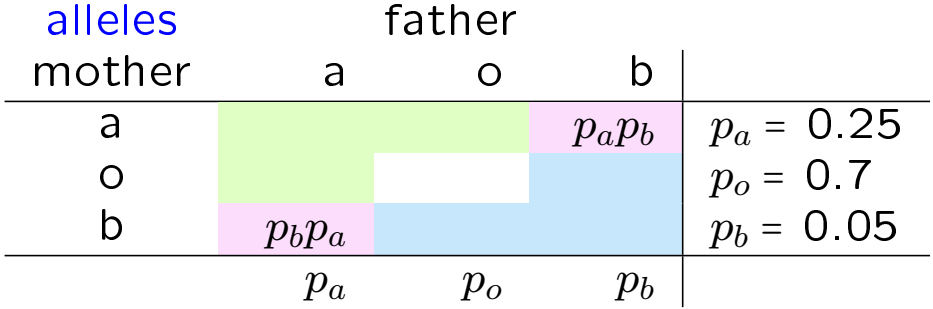

the probability for AB is  $2 * p_a * p_b = 2 * 0.25 * 0.05 = 0.025$ 

the estimated counts for AB are  $p_{AB} * N = (2 * p_a * p_b) * 422 = 10.6$ 

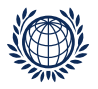

the fitted values are the expected numbers for the blood groups A,AB,O,B

```
> fv <- fitted.values(res)
> names(fv) <- c("A", "AB", "O", "B")
> round(fv, digits = 1)
   A AB O B
175.0 10.6 205.9 30.5
```

```
the observed numbers are:
> names(y) <- c("A", "AB", "O", "B")
> yA AB O B
179 6 202 35
```
these are the observed counts where we started from

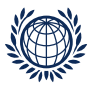

### Missing observations in paired comparisons

missing observations can occur for several reasons: by design, respondent doesn't know, is unwilling, fatigue, etc.

if NA occurs at random  $-$  easily handled in LLBT since  $m_{(y_{jk})}$  depend only on observed values

but we want to use pattern models for several reasons

how can we take account of incomplete response patterns?

- each different missing pattern gives a different design matrix (smaller than design matrix for non-missing data)
- we have to link the observed patterns (incomplete patterns) with complete patterns (all possible patterns)
	- ⊳ use composite link

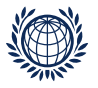

#### Data structure for patterns  $y$  in block  $[]$  – no missings

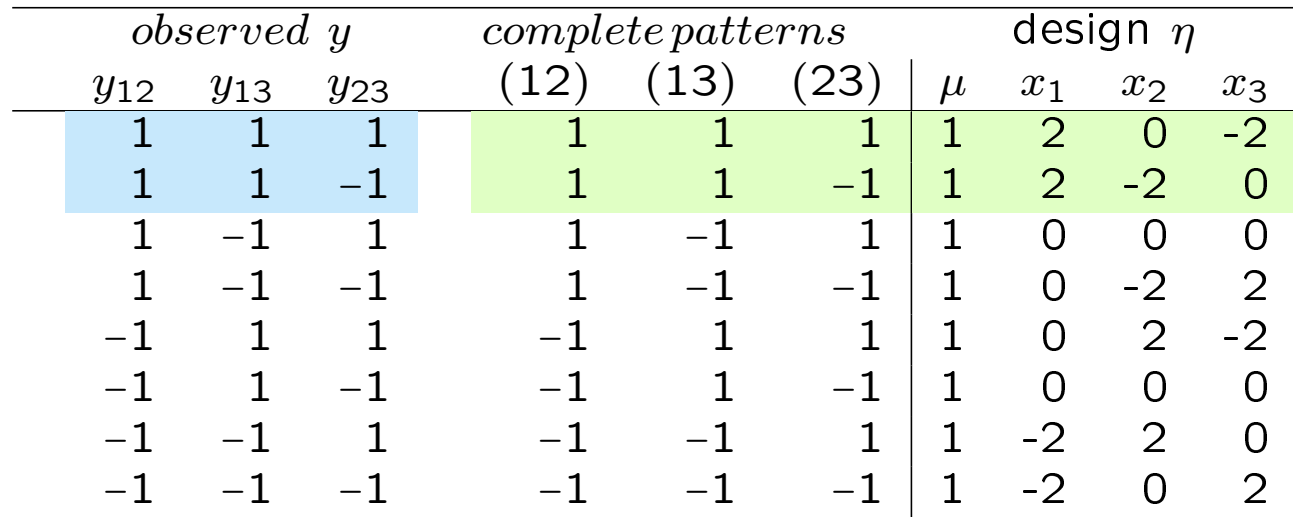

• expected numbers for the patterns  $y$  in block  $[]$ :

$$
\ln m_{y_{[1]}} = \mu_1 + \sum_{j=1}^{J} \lambda_j^O x_j = \eta_y \qquad m_{y_{[1]}} = \exp(\eta_y)
$$
  

$$
\ln m_{(1,1,-1)} = \mu_1 + 2\lambda_1 - 2\lambda_3 = \eta_{\ell_{(1,1,1)}} \qquad m_{(1,1,-1)} = \exp(\eta_{\ell_{(1,1,1)}})
$$
  

$$
\ln m_{(1,1,-1)} = \mu_1 + 2\lambda_1 - 2\lambda_2 = \eta_{\ell_{(1,1,-1)}} \qquad m_{(1,1,-1)} = \exp(\eta_{\ell_{(1,1,-1)}})
$$

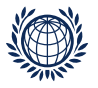

### Data structure for observed y in block  $[23] - y_{23}$  missing

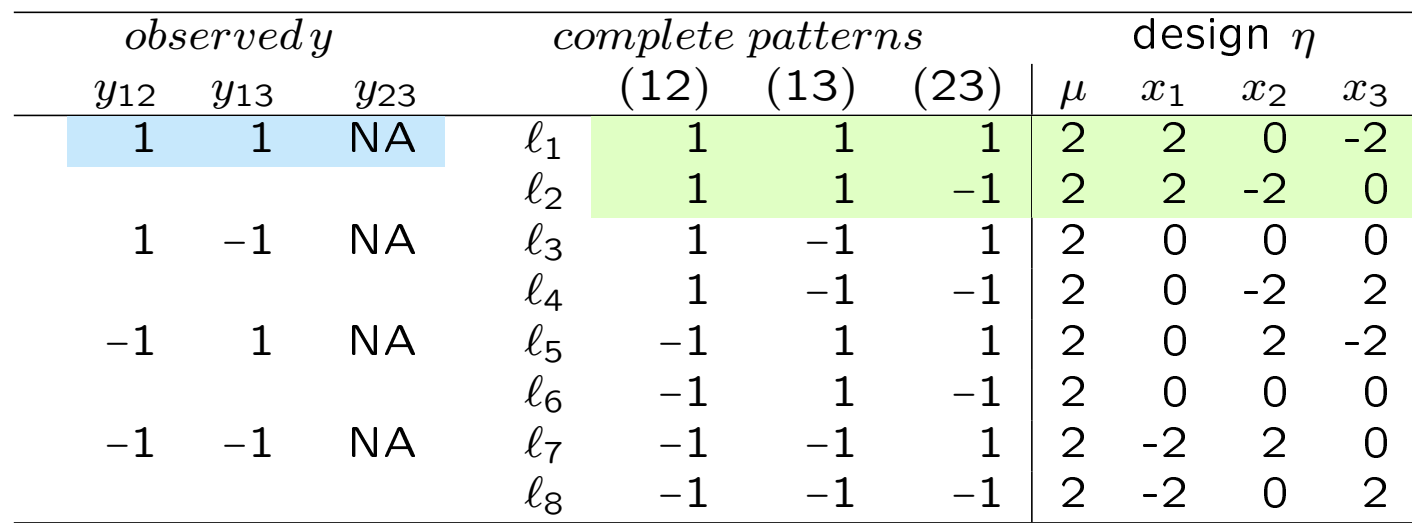

• expected numbers for observed  $y$  in block [23]

$$
m_{y_{[23]}} = \exp(\eta_{y_{12}, y_{13}, 1}) + \exp(\eta_{y_{12}, y_{13}, -1})
$$
  
we apply composite link

e.g. expected numbers for  $observed y_{(1,1,NA)}$ 

$$
m_{obs(1,1,NA)} = \exp \eta_{\ell_1} + \exp \eta_{\ell_2}
$$
  
= 
$$
\exp(\mu_2 + 2\lambda_1 - 2\lambda_3) + \exp(\mu_2 + 2\lambda_1 - 2\lambda_2)
$$

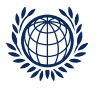

### Data structure  $-$  including NA patterns

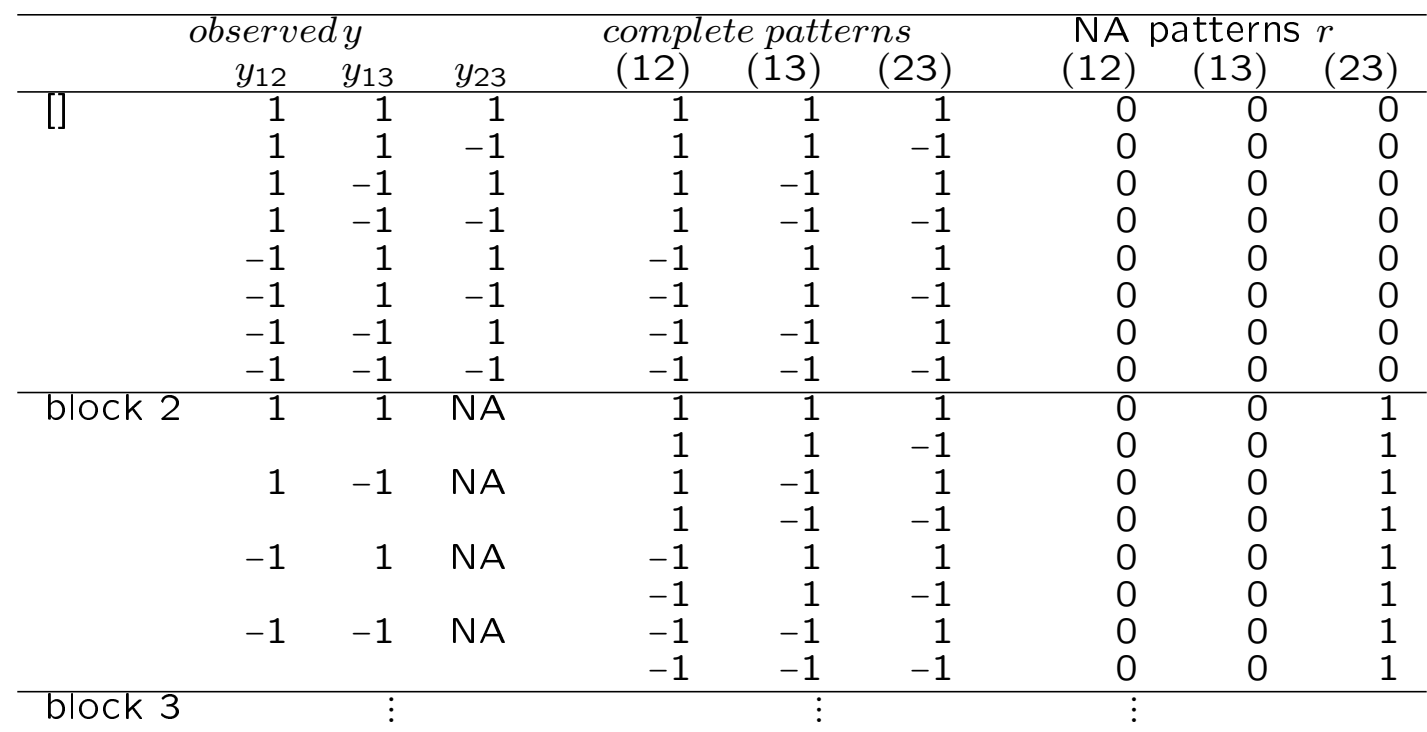

 $r_{jk}$  is 1 if comparison  $(jk)$  is missing

How many blocks?  $\binom{3}{0}$  $\binom{3}{0} + \binom{3}{1}$  $\binom{3}{1} + \binom{3}{2}$  $\binom{3}{2} + \binom{3}{3}$  $\binom{3}{3}$  = 1 + 3 + 3 + 1 = 8 (2#comp)  $\ell$  = 2<sup>#comp</sup> complete patterns in each block (#resp. categories<sup>#comp</sup>) total number of patterns in complete data is therefore  $2^{2\#comp} = 64$ number of all observable patterns is  $3\text{#comp} = 27$ 

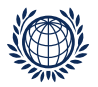

## Modelling missing values

now we model the complete data

▶ pattern models including NA's have two parts:

outcome model: which we modelled so far by

 $f(y; \lambda)$  probabilities of outcome model

 $\lambda$ s are related to  $y$ 

- $\exp \eta_y$  ... expected numbers in a cell (depend on  $\lambda$  parameters)
- ▸ nonresponse model:

 $q(r|y;\psi)$  probabilities of nonresponse model

 $\psi$ s are related to r (and y)

 $\exp\eta_{r|y}...$  expected numbers in a cell (depend on  $\psi$  parameters)

 $\triangleright$  the joint cell probability for the y and r patterns is

 $P\{y, r; \lambda, \psi\} = f(y) q(r|y)$ 

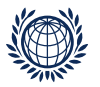

## Modelling missing values (cont'd)

relate the observed data with complete data

cell probabilities for observed data (incomplete data):

 $P{y_{12}, y_{13}, y_{23}; \lambda, \psi} = f(y_{12}, y_{13}, y_{23}; \lambda) q(0, 0, 0 | y_{12}, y_{13}, y_{23}; \psi)$  $P{y_{12}, y_{13}, NA; \lambda, \psi} = \sum_{y_{23}} f(y_{12}, y_{13}, y_{23}; \lambda) q(0, 0, 1 | y_{12}, y_{13}, y_{23}; \psi)$  $P{y_{12}, NA, y_{23}; \lambda, \psi} = \sum_{y_{13}} f(y_{12}, y_{13}, y_{23}; \lambda) q(0, 1, 0 | y_{12}, y_{13}, y_{23}; \psi)$  $\ddot{\cdot}$ 

example 
$$
P\{y_{12}, y_{13}, NA; \lambda, \psi\}
$$
:  
\n $P\{y_{12}, y_{13}, NA; \lambda, \psi\} = f(y_{12}, y_{13}, 1; \lambda) + f(y_{12}, y_{13}, -1; \lambda)$   
\n $\times q(0, 0, 1 | y_{12}, y_{13}, y_{23}; \psi)$ 

### ▶ composite link approach

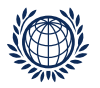

## Missing data mechanisms (Rubin, 1976)

let  $y_{complete} = (y_{obs}, y_{mis})$  and  $r_{jk}$  is NA indicator (if NA:  $r_{jk} = 1$ )

Missing completely at random (MCAR):  $q(r; \psi)$ if the conditional distribution  $q(r|y;\psi)$  is independent of y, i.e.  $q(r|y;\psi) = q(r;\psi)$ 

Missing at random (MAR):  $q(r|y_{obs}; \psi)$ if the conditional distribution depends on the observed, but not on the missing values  $q(r|y;\psi) = q(r|y_{obs};\psi)$ 

Missing not at random (MNAR):  $q(r|y_{obs}, y_{mis}; \psi)$ if the conditional distribution depends on both the observed and the missing values,  $q(r|y;\psi) = q(r|y_{obs}, y_{mis};\psi)$ 

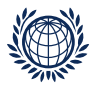

## Some models:  $q(r|y; \psi)$

• under MCAR assumption: we use  $\alpha$  to specify  $\psi$ general model: one  $\alpha$  for each comparison  $q(r; \alpha_{jk})$ 

$$
P\{R_{jk} = r_{jk}, \alpha_{ij}\} = \frac{e^{\alpha_{jk}r_{jk}}}{1 + e^{\alpha_{jk}}}
$$
  $r_{jk} \in \{0, 1\}$ 

probability for a nonresponse for each comparison  $-\alpha_{ij}$  can not be estimated

model 1: common 
$$
\alpha
$$
, i.e.,  $\alpha_{jk} = \alpha$   $q(r; \alpha)$   

$$
P\{R_{jk} = r_{jk}; \alpha\} = \frac{e^{\alpha \sum_{j < k} r_{jk}}}{1 + e^{\alpha \sum_{j < k} r_{jk}}}
$$

model 2: reparameterise  $\alpha_{jk}$  with  $\alpha_j + \alpha_k$  $q(r; \alpha_j)$ denominator is now:  $\qquad \qquad \exp(\,\Sigma_{j=1}^J\,\alpha_j(\Sigma_{\nu=j+1}^J\,r_{j\nu} + \Sigma_{\nu=1}^{j-1}$  $_{\nu=1}^{j-1}r_{\nu j})$  )

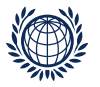

## **Some models:**  $q(r|y; \psi)$

 $\blacktriangleright$  under MNAR assumption: we use  $\alpha$  and  $\beta$  to specify  $\psi$ and include dependence on  $y$ 

general model: one  $\alpha$  and  $\beta$  for each comparison  $q(r|y; \alpha_{jk}, \beta_{jk})$ 

$$
P\{R_{jk} = r_{jk}|Y_{jk} = y_{jk}; \alpha_{jk}, \beta_{jk}\} = \frac{e^{(\alpha_{jk} + y_{jk}\beta_{jk})r_{jk}}}{1 + e^{\alpha_{jk} + y_{jk}\beta_{jk}}}
$$

 $\beta$ s are interaction parameters; linear dependent; can not be estimated

our model: one  $\alpha$  and  $\beta$  for each comparison  $q(r|y; \alpha_j, \beta_j)$ reparameterise  $\alpha_{jk}$  with  $\alpha_j + \alpha_k$  and  $\beta_{jk}$  with  $\beta_j + \beta_k$ 

#### Estimation:

linear predictors of outcome model  $\eta_y$  are extended to  $\eta_y + \eta_{r|y}$ apart from that, the procedure remains the same as for the pure outcome model

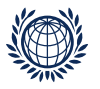

### The missing observations model in prefmod

some nonresponse models for missing observations are handled using further arguments in the pattern model functions

e.g.:

```
pattPC.fit(obj, nitems, formel = 1, elim = 1, resptype = "paircomp",
    obj.names = NULL, undec = FALSE, ia = FALSE,
    NItest = FALSE, NI = FALSE,
    MIScommon = FALSE,
    MISalpha = NULL, MISbeta = NULL, pr.it = FALSE)
```
NItest . . . separate estimation for complete and incomplete patterns NI ... large table (crossclassification with NA patterns) MIScommon ... fits a common parameter for NA indicators, i.e.,  $\alpha = \alpha_j = \alpha_k = \ldots$ MISalpha . . . specification to fit parameters for NA indicators using  $\alpha_j + \alpha_k$ MISbeta ... fits parameters for MNAR model using  $\beta_j + \beta_k$ 

```
MIScommon , MISalpha, MISbeta not available for
pattR.fit() and pattL.fit() yet ♠
```
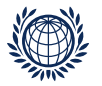

### Missing values example: Attitudes towards foreigners

#### Survey at the Vienna University of Economics, 2010

98 students rated four extreme statements about hypothetical consequences of migration through a paired comparison experiment

- 1) crimRate Foreigners increase crime rates
- 2) position Foreigners take away training positions
- 3) socBurd Foreigners are a burden for the social welfare system
- 4) culture Foreigners threaten our culture
- the responses to the six comparisons are coded:  $(1,0,-1)$ 
	- 1 if in a comparison  $(jk)$  item j was preferred
- $-1$  if in a comparison  $(jk)$  item k was preferred
	- $\overline{0}$  denotes an undecided response  $-$  "can not say "
- NA is missing: if the answer was "refuse to say "

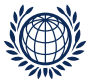

#### Data preparation

```
> load("../data/immig.RData")
> head(immig)
 V12 V13 V23 V14 V24 V34 SEX AGE NAT
1 -1 0 1 -1 1 -1 2 21 Österr
2 1 1 -1 1 0 1 1 26 Österr
3 1 0 -1 NA NA 1 2 22 Österr
4 1 1 -1 1 NA 1 2 21 Österr
5 NA -1 NA NA NA 1 1 22 Slowakei
6 -1 -1 1 0 1 1 2 20 Österr
> immig<-immig[,1:6]
```

```
How many missings are in the 6 comparisons? Function: checkMIS()
> names <- c("crimRate", "position", "socBurd", "culture")
> checkMIS(immig, nitems = 4, verbose = TRUE, obj.names = names)
number of missing comparisons:
       crimRate position socBurd culture
crimRate 0 10 10 16
position 10 0 14 18
socBurd 10 14 0 17
culture 16 18 17 0
number of missing comparisons for objects:
36 42 41 51
```
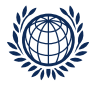

### Various models to fit

```
How many missings in data?
> table(unlist(immig[,1:6]), useNA="always")
  -1 0 1 \langle N_A \rangle143 124 236 85
\triangleright complete cases CC – remove all patterns with missing values
> cc <- complete.cases(immig) # create index cc
> cc[1:5]
[1] TRUE TRUE FALSE FALSE FALSE
> # use only data where cc = TRUE i.e. complete cases
> icompl <- immig[cc,]
It model for complete cases CC icompl
> mcc <- pattPC.fit(icompl, nitems=4, undec=T)
> wcc <- patt.worth(mcc)
> rownames(wcc)<-c("crimRate","position","socBurd","culture")
> colnames(wcc)<-c("CC")
```
### > plotworth(wcc, ylab = "estimated worth")

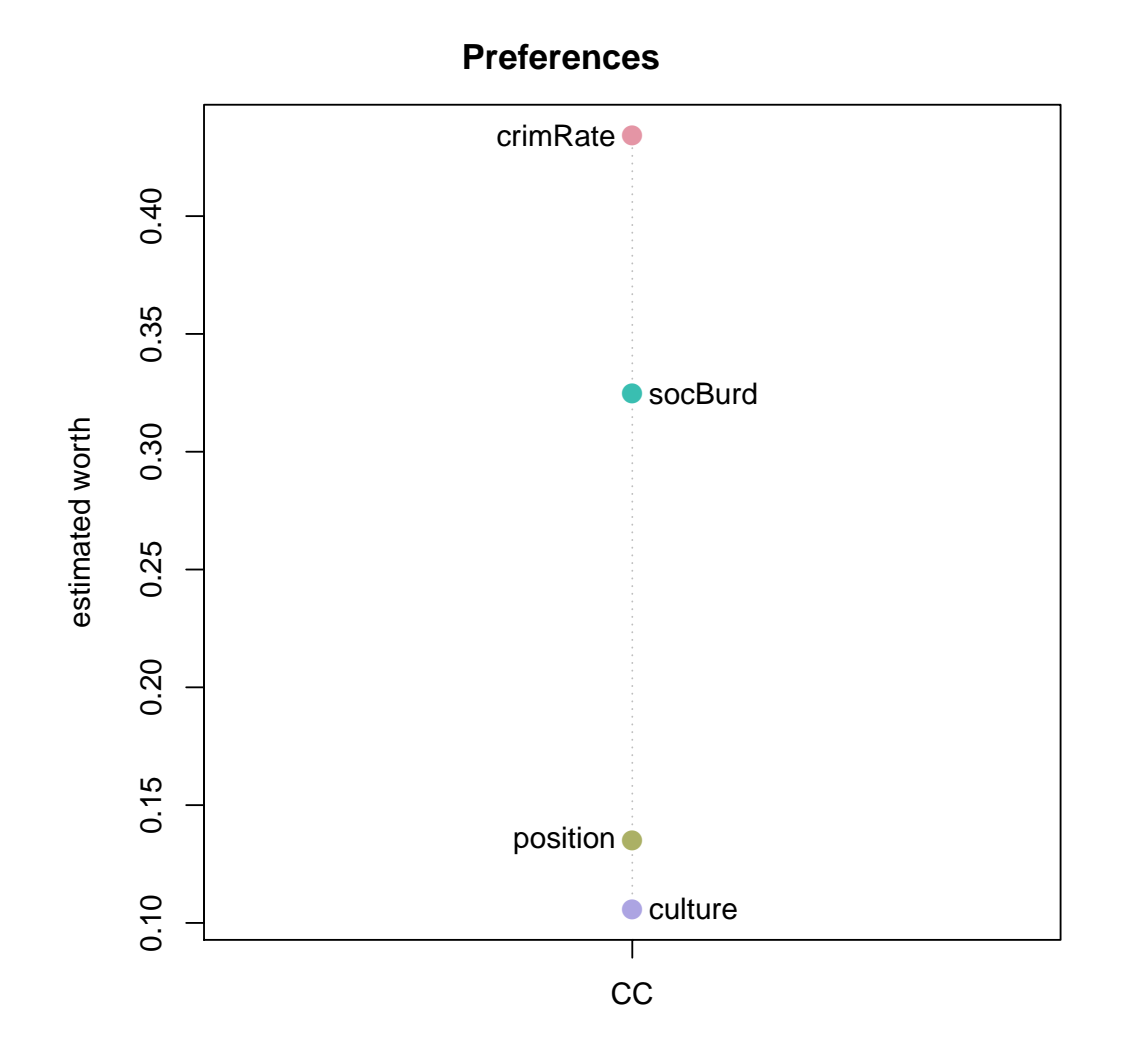

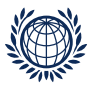

#### Pattern models including missing values

two approaches to estimate outcome model  $f(y; \lambda)$ 

#### $MCAR - 1st$  approach:

```
• consider outcome model f(y; \lambda) only – no modelling of q(r|\alpha)
```
(the parameters of the outcome model are the  $\lambda$ s which include item parameters and may be undecided-term(s), interaction terms, subject covariates)

- possible as under MCAR outcome and nonresponse model are independent

 $-$  estimation of outcome model (using composite link) is based on the  $#$  of different missing patterns given in the data

 $-$  can use small table: only as many blocks as there are different observed missing patterns and no table for  $r_{ik}$  default option: NI = F

example:

```
> mn<-pattPC.fit(immig, nitems=4, undec=T)
```
deviance of mn is 537.5247

• this is the already known specification (and what is done by prefmod in case missing values are present in the data)

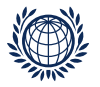

#### $MCAR - 2nd$  approach:

```
estimate outcome model f(y; \lambda) and nonresponse model q(r; \alpha) simultanously
- estimation based on big table
# all possible blocks \times # possible patterns = 2\text{\#comp} \times \text{\#resp.} cat\text{.}^{\#comp}• no \alphas – reference model option: NI = T
> mn0 <- pattPC.fit(immig, nitems = 4, undec = T, NI = T)
deviance of mn0 is 1353
\triangleright as for each object
> mn2<-pattPC.fit(immig, nitems=4, undec=T, MISalpha=c(T,T,T,T))
deviance of mn2 is 1018.533
• one \alpha – same for all objects
> mn1<-pattPC.fit(immig, nitems=4, undec=T, MIScommon = T)
deviance of mn1 is 1023.391
```
• in all MCAR models the  $\lambda$ -parameters for the objects are the same because under MCAR outcome model and nonresponse model are independent (no  $\beta$ )! (but not in complete cases - model)

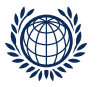

#### MNAR models – including  $\beta s$  – always 2nd approach is used:

 $\triangleright$  as and  $\beta$ s for each object

```
> mnbeta <- pattPC.fit(immig, nitems=4, undec=T, MISalpha=c(T,T,T,T),
+ MISbeta=c(T,T,T,T))
deviance of mnbeta is 978.7235
```
• in MNAR models the  $\lambda$ -parameters might be different to MCAR models the inclusion of  $\beta$ s can affect the  $\lambda$ s – the object parameters

• are there not ignorable missing values?

```
we compare:
model with 4\alpha s: mn2 deviance is 1018.533 and
model with 4\alpha s + 4\beta s: mnbeta deviance is 978.7235
> d \leq (1018.533 - 978.7235)> 1 - pchisq(d, 4)
[1] 4.74e-08
```
- there is a significant deviance change  $-$  we need  $\beta$ -parameters
- in this example missing values are not at random!

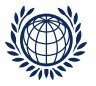

# Example (cont'd)

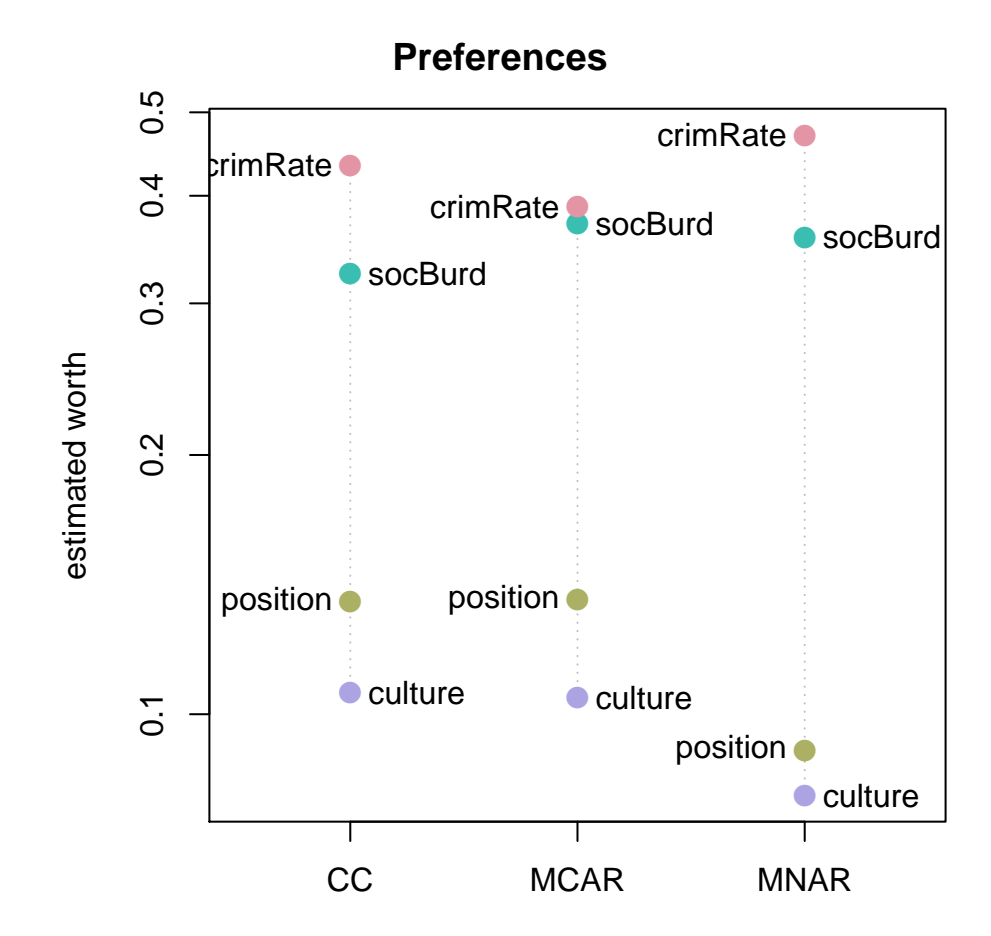

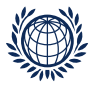

## MNAR models  $\beta$ s

 $-0.2678$   $0.108$   $-2.487$  0.0129

• estimation problems if there are no missing values for certain objects use option: checkMIS() in MISalpha and MISbeta

```
> nam <- c("crimRate","position","socBurd","culture")
> mnbetac <- pattPC.fit(immig, nitems=4, undec=T,
+ MISalpha=checkMIS(immig,nitems=4),
+ MISbeta=checkMIS(immig,nitems=4),
+ obj.names=nam)
    Deviance: 979
    log likelihood: -727
    no of iterations: 35 (Code: 1)
            estimate
                    8<sub>0</sub>z p-value
    crimRate
            0.8826 0.117 7.549 0.0000
    position
             0.0605 0.102 0.594 0.5525
    socBurd
             0.7463 0.109 6.819 0.0000
    mis.alpha1 -1.1057 0.212 -5.213 0.0000
    mis.alpha2 -1.0072 0.213 -4.736 0.0000
    mis.alpha3 -1.4851 0.316 -4.693 0.0000
    mis.alpha4 -0.4054 0.200 -2.024 0.0430
    mis.beta1 -0.8243 0.252 -3.266 0.0011
    mis.beta2 -0.4636 0.225 -2.059 0.0395
    mis.beta3 1.6111 0.321 5.026 0.0000
    mis.beta4 -0.7903 0.243 -3.256 0.0011
```
TT.

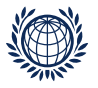

## Interpretation of  $\beta$ s

According to the NMAR model:

```
example: odds for nonresponse in comparison (34) i.e. (socBurd, culture)
```
 $\exp(2\beta_3 + 2\beta_4)$  gives the odds ratio of

```
the odds for NA if socBurd would have been chosen y_{34} = 1 to
the odds for NA if culture would have been chosen y_{34} = -1to be the more likely consequence of migration
```

```
> exp(2 * 1.6111 + 2 * -0.7903)[1] 5.16
```
▶ if someone would have chosen socBurd (compared to culture), the odds for a nonresponse are 5.16 times higher

 $\blacktriangleright$  The inclination not to respond in a given comparison  $(ik)$  depends on

the objects involved  $-$  it depends on

the response which would have been given

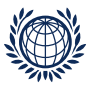

## odds for all comparisons  $-$  exp(2 $\beta_i$ +2 $\beta_j$ )

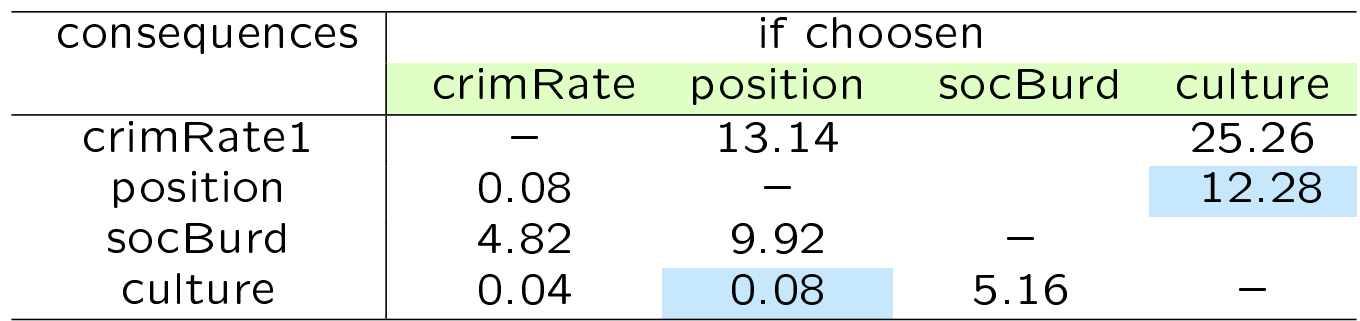

▸ if someone would have chosen position (compared to culture), the odds for a nonresponse are  $exp(2 \times -0.4636 + 2 \times -0.7903) = 0.08$  times lower but

▶ if someone would have chosen culture (compared to position), the odds for a nonresponse are  $1/\exp(2 \times -0.4636 + 2 \times -0.7903) = 12.28$  times higher

if someone would have chosen culture (compared to crimRate), the odds for a nonresponse are  $1/\exp(2 \times -0.8243 + 2 \times -0.7903) = 25.26$  times higher

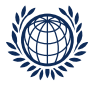

#### examine log odds:  $(2\beta_i + 2\beta_j)$

```
> beta <- coef(mnbetac)[8:11]
> # get sum of all combinations of 4 betas
> b<-outer(beta,beta, "+")
> # upper triangle is minus lower triangle on log scale
> b[upper.tri(b)]<- b[upper.tri(b)]*(-1)
> # need to multiply by 2
> b < - b * 2> # diagonal should be 0
> diag(b) <-0
> nam <- c("crime","pos","socB","culture")
> dimnames(b) <- list(nam, nam)
```
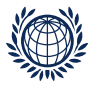

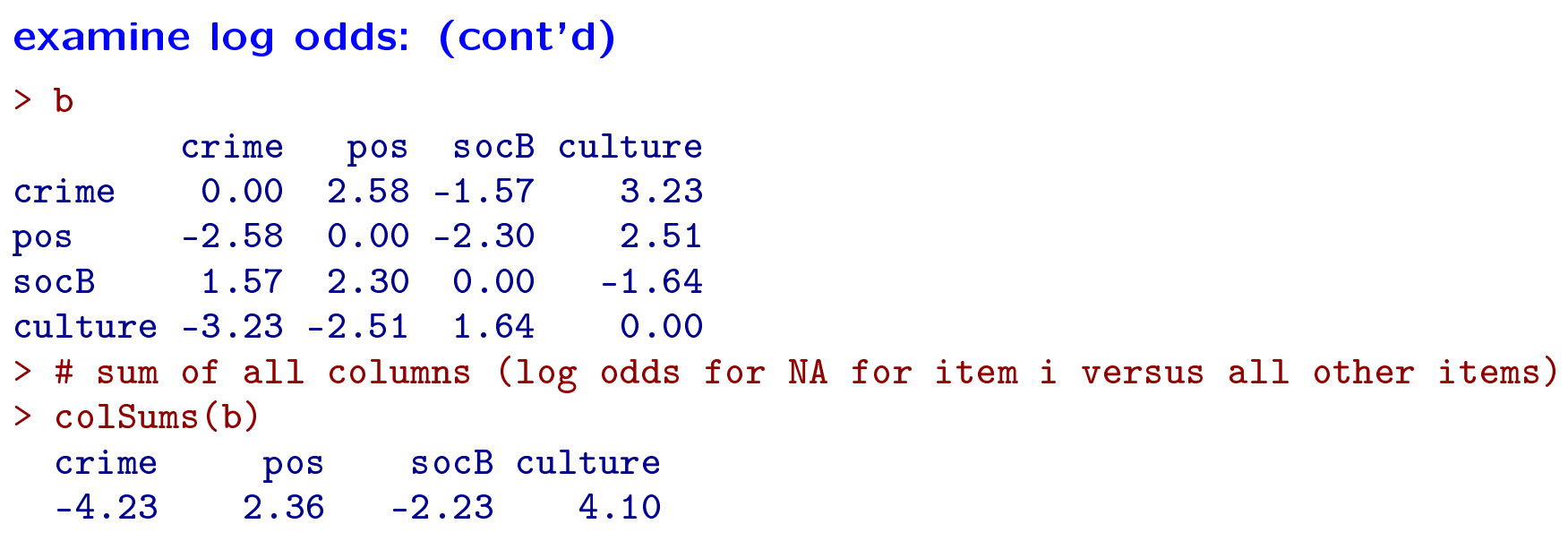

● for items with positive log odds for NA (position, culture) compared to all others the  $\lambda s$  decrease in MNAR model

● for items with negative log odds for NA (crime, socB) compared to all others the  $\lambda$ s increase in MNAR model

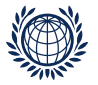

```
examine odds: \exp(2\beta_i + 2\beta_j)> odds <- exp(b)> odds
        crime pos socB culture
crime 1.0000 13.1412 0.207 25.262
pos 0.0761 1.0000 0.101 12.278
socB 4.8241 9.9256 1.000 0.194
culture 0.0396 0.0814 5.163 1.000
> # sum of all columns (odds of NA for item i versus all other items)
> colSums(odds)
 crime pos socB culture
  5.94 24.15 6.47 38.73
```